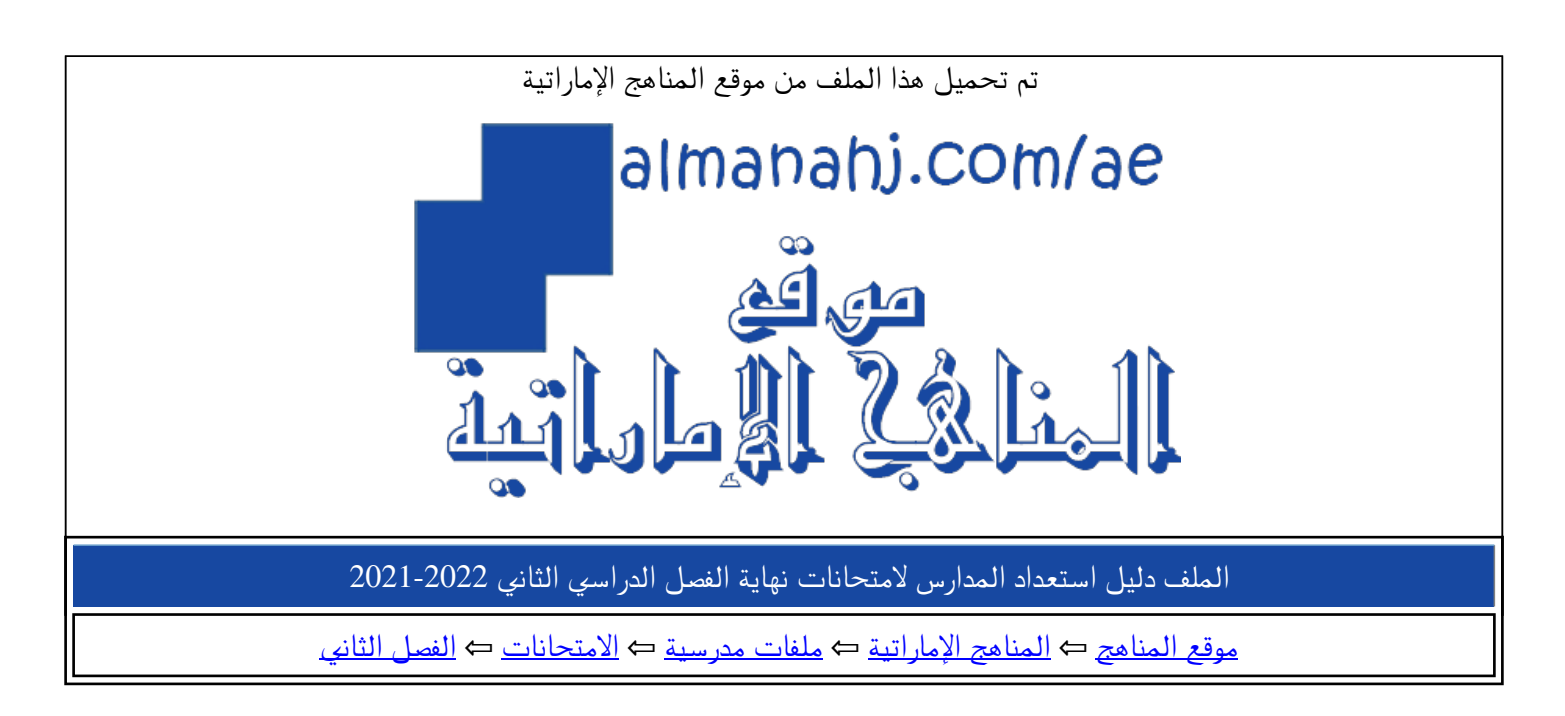

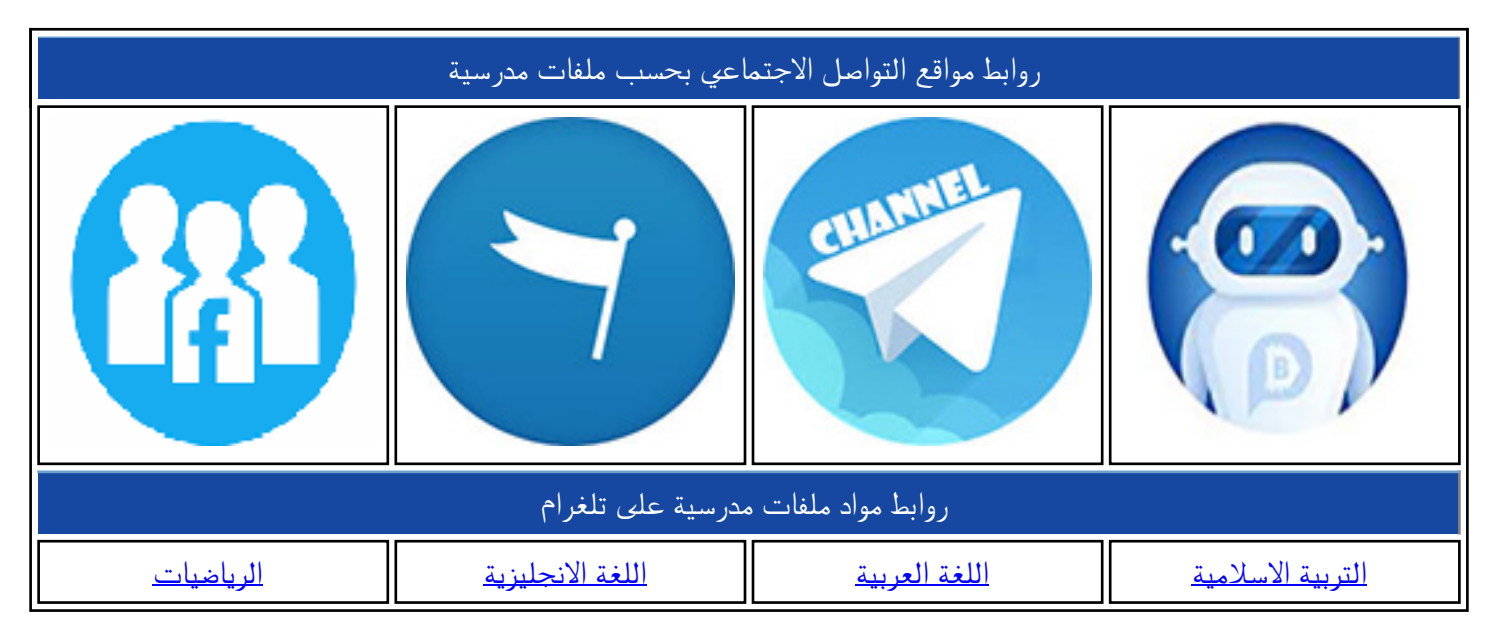

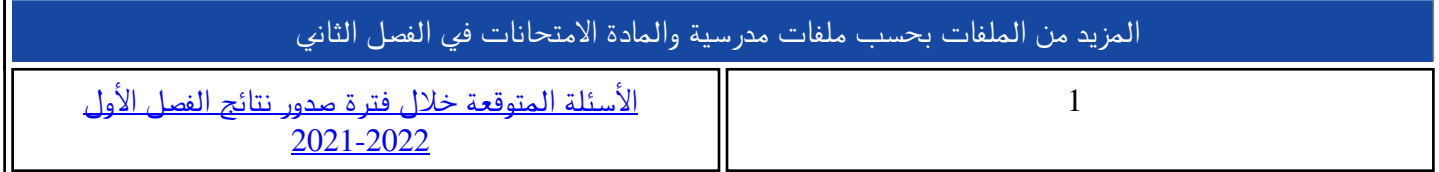

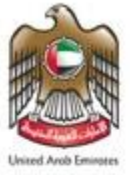

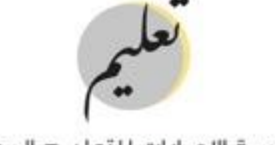

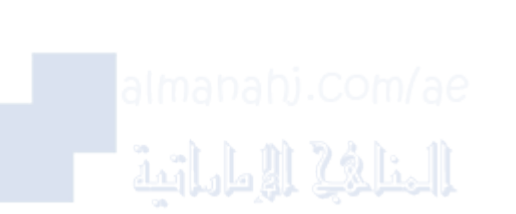

**دليل استعداد المدارس** ير المراجع سبب<br>لامتحانات نهاية الفصل الدراسي الثاني  $\sum_{i=1}^{n}$ 

> للعام الدراس 2022/2021 $\sum_{i=1}^{n}$

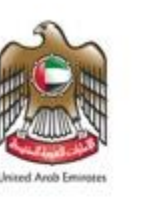

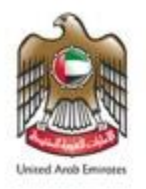

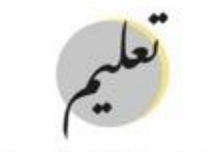

# المقدمة

ا للشعور بالرضا وتحقيق السعادة  $\frac{1}{2}$ ا من مبدأ دعم جودة الحياة فى التعليم، وتعزيزًا ي ֦֧֦֧֦֧֦֧֦֧֦֧֦֧֦֧֧֦֧֧֦֧֧֦֧֧֜֜֓֓֜֜֓֓֜֓֓֜֓֓ יב∎<br>י انطلاقًا من مبدأ دعم جودة الحياة في التعليم، وتعزيزًا للشعور بالرضا وتحقيق السعادة في البيئة التعليمية لدى أبنائنا الطلبة، وترسيخًا ي ֦֧֦֧֦֧֦֧֦֧֦֧֦֧֦֧֦֧֦֧֜֜ ً دى أبنائنا الطلبة، وترسيخ ة تحديات وتداعيات لجائحة كورونا ل<br>ا لاندماجهم بها؛ بغية مواجهة أيَّة تحديات وتداعيات لجائحة كورونا (كوفيد- 19) أو مواجهة أية ظروف حرجة أخرى؛ وتحقيقًا لمفهوم ا قال 11 أو مواجهة أية ظروف حرجة أخرى؛ وتحقيق الجودة، واستدامة التعليم فى المدارس بنسبة 100%، فإنّ مؤسسة الإمارات للتعليم المدرسى تطرح الدليل الإرشاديّ لامتحانات ن ي ֦֧֦֧֦֧֦֧֦֧֦֧֦֧֦֧֦֧֦֧֜֜ ي  $\frac{1}{2}$ ، فإنّ مؤسسة الإمارات للتعليم المدرسي تطرح الدليل الإرشاديّ لامتحانات نهاية .<br>الفصل الدراسي الثاني للعــــام 2021-2022، وذلك بهــدف قيـاس الأثر والتحقّق من اكتساب الطلبة في المدارس لنواتج الت ي ي ي ֚֚֚֡ ّ ، وذلك بهــدف قيـاس الأثر والتحقّق من اكتساب الطلبة في المدارس لنواتج التعلم .<br>نگ ي قـــويم والقيـاس الذّ ن<br>په باستخدام أفضل الوسائل وأساليب التَّقــويم والقياس الذُكّ.

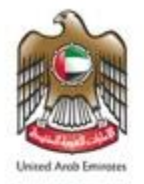

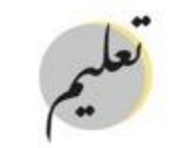

## تعليمات وإرشادات عامة

# الفترات الامتحانية:

- 1. امتحان نهاية الفصل الدراسي الثاني للصف الثاني عشر، اعتبارًا من يوم الإثنين الموافق 14مارس 2022م وحتى يوم الخميس الموافق 24 ما ي ي ي رس .2022
- ى \_\_\_\_\_\_.<br>2. امتحان نهاية الفصل الدراسي الثاني للصفوف من الثالث إلى الحادي عشر ، اعتبارًا من يوم الجمعة الموافق 18مارس 2022م وحتى يوم الج ي ي معة الموافق 25 مارس 2022م ( تختلف بداية ونهاية امتحان كل صف وفق عدد مواد المجموعة A.
- .3 عويض َّ االمتحان الت " بعذر عن امتحان نهاية الفصل الدراس الثان بي ّ للطلبة المتغي " ة من يوم اإلث الفت <sup>ر</sup> م وحت ني الموافق 2022/4/18 ر ف ي  $\overline{\phantom{a}}$ ي ي ي ֚֝<br>֧֦֧֚֚֚֚֚֚֚֚֚֚֚֚֚֚֝֝<br>֧֚֚֝ يوم الجمعة الموافق 2022/4/22م.
	- .4 ة الزمنية لالمتحان ساعتان ر الفت )120 دقيقة(.

# الغلائية الإماماتية ا

#### عش **الصفوف والمواد المستهدفة:** .1

- .<br>شالث وحتى الثاني عنا ي الصفوف من الثّالث وحتى الثانى عشر. \_.<br>2. للصفوف 3-11، جميع مواد المجموعة A تطبق مركزيا، ماعدا مادتي التربية الإسلامية والدراسات الاجتماعية اللتين تطبقان على مستوى المدرسة. ي 3. يتم التطبيق في مدارس التعليم العام والخاص المطبق لمنهاج الوزارة. ي ֪֪֚֚֚֚֚֚֚֚֚֚֚֚֚֚֚֚֚֚֚֚֚֚֚֚֚֚֚֡֡֡֡֡֡֬֝֓֞֡֡֬֝֓֞֡֡֬
	- 4. الصف الثاني عشر بمدارس التعليم الخاص المطبق لمنهاج الوزارة يطبق الامتحان بمدارس التعليم العام وحسب التوزيـع المعتمد. ي ֧֚֚֚<br>֧֝

#### **آلية تطبيق االمتحانات:**

- 1. تُطبَّق الامتحانات إلكترونيًّا للصفوف من الخامس وحتى الثاني عشر في مواد المجموعة A<br>2. تُـاءً الذي الناس مع قَـلًا من الثالث العام في العالم ي ֚֚֡<br>֧ ي ُ .<br>2. تُطبَّق الامتحانات ورقياً للصفين الثالث والرابع في مواد المجموعة A.<br>3. تُلبَّت من ذلال المنطق العالم تعفيل من ذلك في الماطوقة كفَّة. ي ֦֧ׅ֧֧ׅ֦֧֚֚֚֚֚֚֚֚֚֚֚֚֚֚֚֚֡֝֝֡֝֜֡֜֝֬֝֓֝֬֜֓֡֝ ُ
	- .<br>3. تُطبَّق من خلال الحضور الواقعي للطلبة، في الصفوف الدراسيَّة كافّة. ي ֚֚֚֚֬ ي ،<br>پ

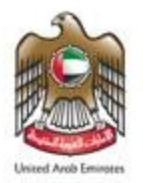

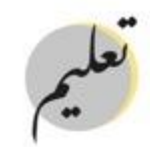

#### ي .<br>بيان إجراءات امتحانات نهاية الفصل الدراسي الثاني ي .<br>والفترة التعويضية للصفوف 1-12 للعام الدراسي 2021/2022 ي

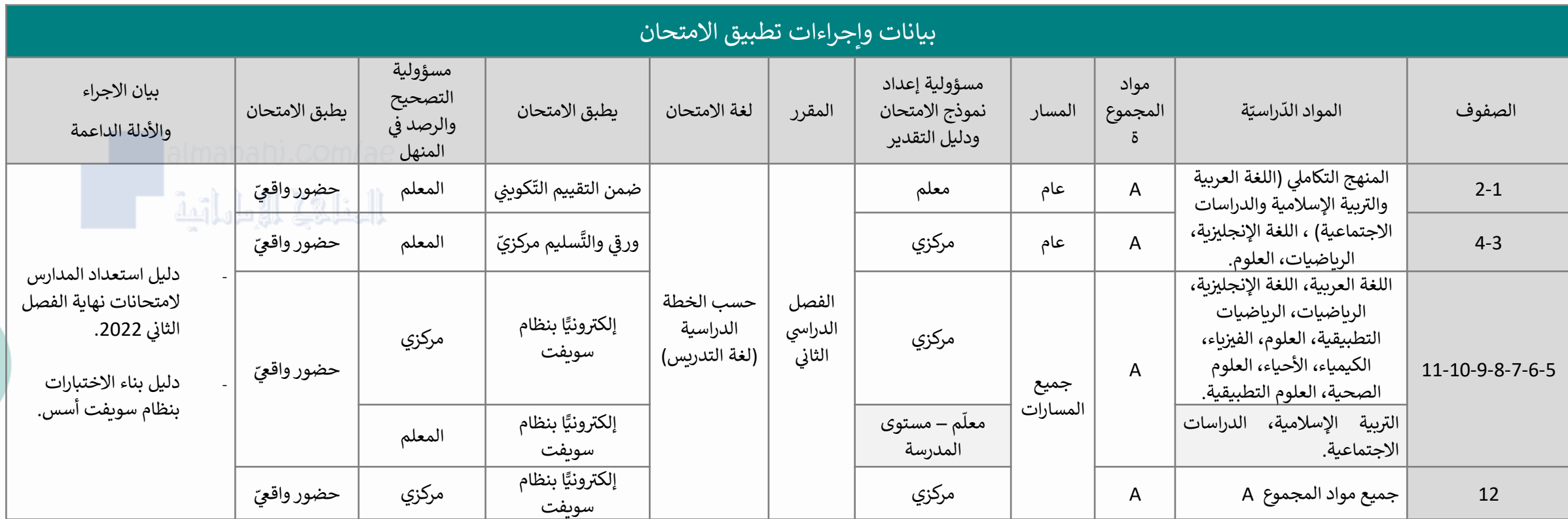

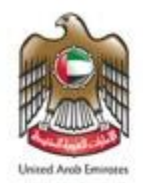

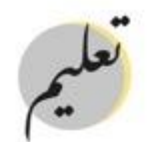

## اإلجراءات الواجب اتخاذها من قبل إدارة المدرسة

اختصاص المدرسة إعداد وتنظيم تطبيق امتحانات نهاية الفصل الثاني لمادتي التربية الإسلامية والدراسات الاجتماعية فى الصفوف (5-11) وفق الآتي: ي ֧֦֧֦֧֦֧֦֧֦֧֦֧֦֧֧֦֧֧֦֧֞֜֜֓֓֜֜֓֓֜֜ ي ي  $\ddot{\cdot}$ ي

- 1. يستهدف الصفوف (5-11) بمدارس التعليم العام الحكومى والخاص المطبق لمنهاج ي الوزارة.
- 2. يطبق على مستوى المدرسة بنظام سويفت أسس <u>خلال الفترة 7-18 مارس 2022،</u> على ֪֪֦֦֪֦֪֦֦֪֦֪֦֦֪֦֖֦֪֦֪֦֦֧֦֪֦֪֦֪֪֦֦֞֟֟֓֟֓֟֓֟֓֟֓֟֓֟֓֟֓֟֓֟֓֟֓֟֓֟֓֟֓֟֓֟֓֟֟֟֟֟֟֟֟֟֟֟֟֟֟ .. ...<br>ألّا تتعارض مع فترة الامتحانات الموحدة مركزيًّا.
- .3 .<br>F .<br>يتولّى معلم المادة مسؤولية بناء نموذج امتحان نهاية الفصل الثانى والتعويضي ودليل ي ֧֦֧֦֧֪֚֡֝֝<br>֡֜֝֜֜ ي التصحيح، وفق جدول المواصفات والموجهات والضوابط العامة.
- 4. من خلال رابط تحميل نماذج الامتحانات بنظام المنهل، يمكنكم الحصول على جدول المواصفات.
	- 5. الزَّمن الكُّلِّ<sup>ِ</sup>ٰ ي الكَّلِّ للامتحان (ساعتان – 120 دقيقة) ِّ
- 6. يتولى مدير المدرسة أو من يكلفه، مسؤولية الإشراف والمتابعة، وتسليم المعلم جدول يتوى معير مسترمة مردس يعت ، مسوري معترف رمستب ، رت<br>مواصفات الاختبار وتحديد مهمة كل معلم، ومتابعة منح المعلّمين المعلّمين الجدد الصلاحيات على نظام الاختبارات (سويفت أسيس) والاستفادة من خبرات زملائهم المعلمين س<br>لتدريبهم وإمكانية اشراكهم بنموذج مشترك.

.7 يسمح ُ í للمعلم الذي لديه موانع امتحانية )المرتبطة بصلة القرابة مع الطالب من الدرجة الأولى والثانية) إعداد نموذج الامتحان فى حال عدم توفر البديل مع ي ֧֦֧֦֧֦֧֦֧֦֧֦֧֦֧֧֦֧֧֦֧֞֜֜֓֓֜֜֓֓֜ الحفاظ على سرية وخصوصية الإجراءات الامتحانية كافّة. ֚֝<br>֧֦֧֦֦֦֦֦֦֦֖֦֖֦֖֦֦֖֦֖֝֝֬֝֝֝֬֝֝֬֝֝֬֝֓֝֬֝֝֟֝֬֝֬֝֓֝֬֝֬֟֓֝֬֝֓ .<br>**8.تطبّق الإجر**اءات النَّ التَّنظيميَّة الواردة في دليل استعداد المدرسة. ي ֧֦֧֦֧֦֧֦֧֦֧֦֧֧֦֧֧֦֧֧֞֜֓֓֓֓֡֓֓֓֡֜֓֓֜֓֓֜֓֓ .9تعبئة روابط تحليل النتائج ومعايت الجودة وتقارير التغذية الراجعة ) يصدر بتعميم الحق .(

.10.10 لمزيد من االستفسار ر يرج التواصل مع المختص والمكلف من الفروع المدرسية، وبياناتهم ضمن دليل استعداد المدرسة.

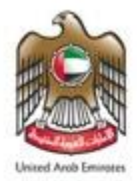

## اإلجراءات الواجب اتخاذها من قبل إدارة المدرسة

يجب عىل إدارات المدرسة التأكد من :-

```
.1 بيانات الطلبة في نظام المنهل بنسبة 100%.
                                                                                            ي
                                                                                            ֦֧֦֧֦֧֦֧֦֧֦֧֦֧֦֧֧֦֧֜֜֓֓֜
                                    2.الصفوف والمسارات المسجل فيها الطلبة فى نظام المنهل.
                                                       ي

                                                 3.تشعيب الطلبة بصورة صحيحة فى نظام المنهل.
                                                                    ي

                                                 4.تحديد الديانة الصحيحة للطلبة في نظام المنهل.
                                                                    ي
                                                                     ֧֪֧֪֧֪֪֧֪֪֪֪֪֧֧֧֧֧֧֧֧֧֧֧֧֧֧֧֧֞֝֜֝֕֝֞֟֓֝֞֟֓֝֞֟֓֝֟֓֝֟֓֝֟֓֝֓֝֬֓֓֝֓֝֓֞֝֬֝֓֞֝֬֝֝<br>֧֪֧֧֪֧֦֧֦֧֛֛֛֛֛֪֛֩֩֜֜֜֜֜
       عش .5تحديد العام 
ر
 الصف الثان 
المادة االختيارية الصحيحة للطالب ف "الكيمياء / 
                                      ي
                                                      ي
                                                       j
                                                                                                    الأحياء".
6.تحديد المستوى الصحيح لمادة اللغة الإنجليزية "بالنسبة لطلبة مدارس التعليم العام".
                                                     ֧֧֦֧֦֧֦֧֦֧֦֧֦֧֦֧֦֧֜֜֜֜֜֜֜<br>֧֝֜֝
7.تصنيف الطلبة من فئة أصحاب الهمم وتحديد نوع الخطة الدراسية الفردية التي يتبعها
          ي
                                                                 الطالب " تعديل ، تكييف/مواءمة".
   8.الانتهاء من إجراءات نقل الطلبة بين الشعب والمسارات في موعدٍ أقصاه يوم الجمعة
                                      ي
                                      ֚֚֚֡
                                                                   ֦
                                                                                الموافق 2022/2/18م.
                                                     9 تفعيل حسابات الطلبة في منصة التعلم الذكي.
                                                                                ֦֧֦֧֦֧֦֧֦֧֦֧֦֧֦֧֧֦֧֜֜֓֓֜
                                                       10.تفعيل حسابات المعلمين في نظام المنهل.
                                                                           ي
                                                                           j
                                                                              ֦֘
                                                 11 تفعيل حسابات المعلمين في نظام التعلم الذكي.
                                                                           ֧֚֚֞֝<br>֧֚֚֚֚֚֚֚֚֚֚֚֚֚֚֚֚֚֚֚֚֚֚֚֚֚֚֚֝
                                                                              י<br>י
                                                      12.تفعيل حسابات المعلمين في نظام سويفت.
                                                                           ي
                                                                           ֧֚֚֞֝<br>֧֧֚֚֚֚֚֚֚֚֚֚֚֚֚֚֚֚֚֚֚֚֚֚֚֚֚֚֚֚֚֝֝֓֡֡֝֬֝֓֞
                                                                              י<br>י
```
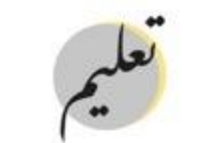

مؤسسـة الإمـارات للتعليــه المدرسـي<br>EMIRATES SCHOOLS ESTABLISHMENT

13.تفعيل الحساب الخاص بمدير المدرسة ونائب المدير فى نظام المنهل. ي ֦֧֦֧֦֧֦֧֦֧֦֧֦֧֦֧֧֦֧֜֜֓֓֜

.14إلمام الهيئة االدارية والتدريسية بالعمل عىل األنظمة المختلفة "Almanhal، LMS، Swift "MsTeams ،Assess

.<br>14.15.رصد درجات التقييم التّكويني خلال فترة تفعيل دفتر درجات الطلبة في **مي**. ֧֦֧֦֧֦֧֦֧֦֞ ي l, ّ رصد درجات التقييم الت نظام المنهل. 15.16.اعتماد درجات التقييم التكويني بعد التأكد من رصد الدرجات ومطابقتها والتأكد من ي ֦֧֦֧֦֧֦֧֦֧֦֧֦֧֦֧֦֧֧֦֧֧֦֧֚֚֚֚֚֬֝֜֓֜ صحتها.

.16.17تعريف الطلبة وأولياء أمورهم بمواعيد االمتحانات المعتمدة. . ------ ريس .<br>17.18. تعريف الطلبة وأولياء أمورهم بمقار اللجان الامتحانية بالنسبة إلى طلبة الصف الثاني ي عش ر .

.18.19 تعريف الطلبة وأولياء أمورهم بسياسة التقييم وآلية احتساب الدرجات. 19.20. تعريف الطلبة وأولياء أمورهم بالمقرر الدراسي ( نواتج التعلم المستهدفة بالامتحان) ي تُعمَّم لاحقًا. ُ

20.21. تعريف الطلبة وأولياء أمورهم بضرورة إحضار جهاز الحاسب الآلى الخاص بالطالب خلال ي  $\overline{\phantom{a}}$ ا ً ة االمتحانات بالنسبة إىل الطلبة جميع ر فت " ع ش الثان من الصف الخامس وحت ر ر " عىل أن ي تكون الأجهزة مشحونة قبل الحضور للامتحان.

رت منبور<br>21.22. تعريف الطلبة وأولياء أمورهم بمواعيد الحافلات المدرسية خلال فترة الامتحانات.

ازية الواجب اتخاذها خالل فت <sup>ر</sup> .22.23 تعريف الطلبة وأولياء أمورهم ب ر اإلجراءات االحت ة االمتحانات.

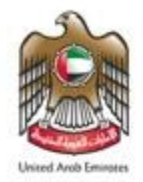

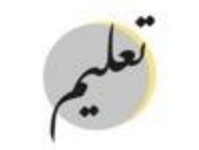

الخافة الطاقة

### اإلجراءات الواجب اتخاذها من قبل إدارة المدرسة

جاهزية المبنى المدرس<u>ى:-</u> ي

على إدارة المدرسة التأكد من توفير البيئة المناسبة والملائمة للطلبة خلال فترة انعقاد الامتحانات والتأكد من جاهزية المبنى المدرسي من حيث: ي

.1توفر القاعات االمتحانية. 2. توفير المقاعد الدراسية. 3. توفر مختبرات الحاسوب. 4. توفير أجهزة الحاسوب في المختبرات. ي ֧֦֧֧֧֞֝֝֝֝֬֝֬֝֝֬֝֬֝֬֝֓֝֬֝֬֝֬֝֬֝֬֝֬֝֬֝֓֝֬֝<br>֧֧֦֧֦֧֦֧֪֦֧֦֧֦֧֦֧֦֧֦֧֦֧֦֧֦֧֦֧֦֧֚֩֩֩֩֓֝֬ .5 المدرسة نت ف ر توفر شبكة اإلنت . ي ֧֚֞֘֝֬<br>֧֪֦֧֦֦֦֦֦֦֧֦֚֚֚֚֚֚֚֚֚֚֚֚֚֚֚֚֚֚֩֩֕֩֓֝֝֝֝֬ ت ر ر .<br>6. توفر خدمة "واي فاي" تغطى جميع القاعات والمرافق المستخدمة خلال فترة الامتحانات. ي .7جاهزية العيادة المدرسية. 8. توفر أماكن الانتظار للطلبة بما يضمن التباعد الجسدي بين الطلبة.  $\overline{\phantom{a}}$ 9. تصميم لوحات إرشادية في ساحة المدرسة وعند المداخل الرئيسية لإرشاد الطلبة إلى مواقع القاعات الامتحانية. ي ֦֧֦֧֧֧֧֧֧֧֧֧֝֟֝֓֝֓֝֓֝֝֓֝֝֓֓֝֓֝֓֝֓֝֓֝֬֝֓֝֓֝֓֝֓֝ ت مستمر المكان.<br>10.تصميم لوحات إرشادية بالإجراءات الاحترازية الواجب اتّخاذها من قُبل الطالب خلال فترة الامتحان وتوضع في المكان المناسب. ي ֧֧֦֧֦֧֦֧֦֧֚֓֝֬֝֝֝֝֬<br>֧֢֢֛֚֚֚֚֚֚֚֚֚֚֚֚֚֚֚֚֚֚֜֜ ٳ

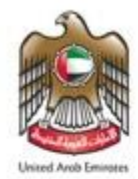

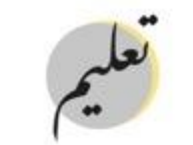

# لإجراءات الواجب اتخاذها من قبل إدارة المدرسة "خلال فترة الامتحانات'

.<br><u>ثمّة اشتراطات على إدارة المدرسة الالتزام بها خلال فترة الامتحانات، وهي :</u> ي

֚֚֚֡ j 1. تشكيل لجنة لإدارة الامتحانات في المدرسة برئاسة مدير المدرسة، وتتحمل اللجنة برئاسة مدير المدرسة كافة المسؤوليات الإدارية والفنية التي تضمن سير أعمال الامتحانات في ي ي ي المدرسة بصورة سليمة ومنظمة. .2 تشكيل لجان المالحظة والمراقبة عىل القاعات االمتحانية. ֝֟<br>֧֪֝֟֟֟֓֟֓֟֝֟֟֟֓֟֓֟֓֟֟֟֟֟֟֟֟֟֟֓֟֝ j محدّدة لطباعة بطاقة دخول الامتحان برئاسة مدير المدرسة وتتحمل اللجنة المسؤولية الكاملة فى حال تسريب أية بطاقة امتحان. 3. تشكيل لجنة محدّدة ي .<br>4. توزيـع الطلبة على القاعات الامتحانية بما يتناسب مع الإجراءات الاحترازية المعمول بها. j الغلافية الإماماتية 5. تحديد أسماء الطلبة على المقاعد الدراسية في القاعات الامتحانية. ي 6. ضمان تأدية الطلبة للامتحانات من خلال الحضور الواقعى للمدرسة وفق المواعيد والأزمنة المعتمدة. ي j 7. طباعة بطاقة الدخول للامتحان من قبل إدارة المدرسة في يوم إنعقاد الامتحان "قبل بدء الامتحان ". ي ֚֚֞<br>֧֧֧֚֚֚֚֚֚֚֚֚֚֚֚֚֚֚֚֚֚֚֚֚֚֚֚֚֚֚֚֚֝֝֓֓֝֓֓֓֓֓֓ 8. توزيـع بطاقة الدخول للامتحان على الطلبة في القاعات الامتحانية <u>والتأكد من تسليم الطالب للبطاقة الصحيحة الخاصة به.</u> ي 9. عدم تداول بطاقات الدخول للامتحان الخاصّة بالطلبة بين أعضاء الهيئة الادارية والتدريسية أو مع الطلبة وأولياء أمورهم عبر وسائل التواصل الإجتماعي. ي ֦֧֧֧֧֚֚֚֚֚֚֚֚֚֚֚֚֚֚֚֬֝֝֝֝֝֝֬֝֓֝֬֝֬֝֓֝֬֝֓֝ 10.إعداد كشف الحضور للامتحان فى كل قاعة ويوقع من قبل الملاحظ ، والمراقب، ويعتمد من قبل مدير المدرسة أو من ينوب عنه. ي ֧֖֧֪֪֦֧֪֪֦֦֖֦֪֦֪֦֧֦֪֪֦֧֦֪֪֦֧֦֪֦֧֦֪֪֦֧֦֪֪֪֦֧֪֦֪֪֪֪֪֪֪֦֟֟֟֟֟֟֟֟֟֟֓֟֓֟֓֟֓֟֓֟֓֟֓֟֓֟֬֟֓֟֓֟֓֟֓֟֓֟֬֓֟֓֟֓֟֓֟֟֟֓֟֓֟֓֟֟֓֓֟֓֟֟ .<br>إلكترونياً "مع تحديد زمن التسليم" ومن ثم يوقع من قبل الملاحظ ، المراقب، ويعتمد من قبل مدير .11إعداد كشف تسليم االمتحانات يوقع عليه الطالب بعد تسليم االمتحان المدرسة. .<br>12.ضرورة توفير مياه للشرب للطالب في القاعة الامتحانية وفق الإجراءات الاحترازية المعمول بها. ֦֧֦֧֦֧֦֧֦֧֦֧֦֧֧֚֚֬֜֜֓֓ ي 13.حصر الطلبة المواطنين المتواجدين خارج الدولة لأعذار رسمية "علاج ، مرافق علاج، مهمه رسمية، ... ". ֧֧֦֖֖֚֚֚֚֝֝֝֬<br>֧֚֝ 14.حصر الطلبة المتغيبين بعذر مقبول وتوثيق الأعذار الخاصة بهم. 15.إخطار الطلبة المتغيبين بعذر مقبول بمواعيد عقد الامتحانات التعويضية الخاصة بهم. " من 18 – 22 ابريل 2022م". ֚֚֚֡ ֧֧֧֧֧֧֧֧֧֧֧֧֧֧֧֧֧֧֚֚֚֚֚֚֚֚֚֚֚֚֚֚֚֚֚֚֚֚֚֚֚֚֚֚֚֚֚֝֝֓֝֓֝֓֝֓֝֓֝֓֝֓֝֓֝֬֜֝֬֝֬֝֬֝֓֝֬֝֬֝֬ 16.تطبيق لائحة السلوك في حال ارتكاب الطالب مخالفة امتحانية ويتم اتخاذ الإجراءات حسب درجة المخالفة المبينة في اللائحة بحيث تخصم من درجة السلوك. ي ي

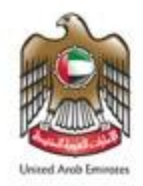

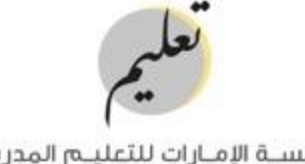

# اإلجراءات الخاصة بالطلبة من فئة أصحاب الهمم

- 1. تكون جميع امتحانات أصحاب الهمم في الصفوف (<u>الخامس وحتى الثاني عشر )</u> إلكترونياً من خلال الحضور الواقعي ي ֚֚֚֡ ي ي ً<br>أ إلكترونياً من خلال الحضور الواقعي.
	- . تكون امتحانات أصحاب الهمم في الصفين الثالث والرابع ورقيًّا من خلال الحضور الواقعي. ي ي ֧֦֧֦֧֦֧֦֧֦֧֦֧֧֦֧֧֦֧֧֞֜֓֓֓֓֡֓֓֓֡֜֓֓֜֓֓֜֓֓
- .3 أصحاب الهمم الذين يتبعون خطة تربوية فردية "مواءمة/ تكييف" يخضعون لالمتحان المركزي ذاته، والمعد لبقية الطلبة مع تطبيق كافة المواءمات الواردة ي ֧֦֧֦֧֦֧֦֧֦֧֦֧֦֧֧֦֧֧֦֧֞֜֜֓֓֜֜֓֓֜֜֓֓ في الدليل الإرشادي لامتحانات أصحاب الهمم.
- 1. أصحاب الهمم الذين يتبعون خطة تربوية فردية " تعديل المنهج والامتحانات" يتم تقييمهم إلكترونيًّأ من قبل معلم المادة بالتذ .<br>آ آ يتم تقييمهم إلكترونيًّاً من قبل معلم المادة بالتنسيق مع معلم التربية الخاصة في ي ֧֦֧֦֧֦֧֦֧֦֧֦֧֦֧֞֜ المدرسة<mark>؛ بحيث يعد الامتحان وفق الخطة التربوية الفردية "فقط للصفوف من الثالث وح</mark>تى الحادي عشر"، أما طلبة الصف الثاني عشر فيتقدمون للامتحان المر ي  $\mathbf{I}$ كزي المنفذ من بقية الطلبة مع توفير الاحتياجات الواردة لكل طالب في الخطة الدراسية الفردية المعتمدة في نظام المنهل. ي ֧֦֧֦֧֦֧֦֧֦֧֦֧֧֦֧֧֦֧֧֞֜֓֓֓֓֡֓֓֓֡֜֓֓֜֓֓֜֓֓ ي ֦֧֦֧֦֧֦֧֦֧֦֧֦֧֦֧֦֧֧֦֜֜֓
	- 2. تشكيل اللجان الخاصة للطلبة من فئة أصحاب الهمم فى حال كانت الخطة التربوية الفردية الخاصة به تَنُصُّ على ذَلك  $\ddot{\cdot}$ .<br>نُصُّ على ذَ ُ  $\ddot{\phantom{0}}$ تشكيل اللجان الخاصة للطلبة من فئة أصحاب الهمم في حال كانت الخطة التربوية الفردية الخاصة به تَنُصُّ على ذَلك. ي ֦֧֦֧֦֧֦֧֦֧֧֦֧֧֦֧֧֦֧֧֚֚֚֬֜֓֓֓֡֜֓֓֜֓֓֜֓֓֜֓֓

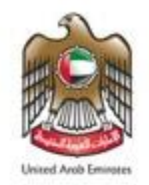

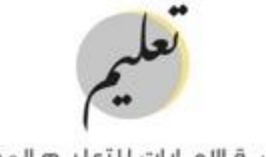

ي الامتحان التعويضى ֖֦֧֢ׅ֧֢ׅ֧ׅ֦֧֧֧֧֦֧֧֦֧֧֧֧֧֧֧֧֧֧֧֧֧֧֧֧֧֧֧֧֧֧֧֧֧֧֚֚֚֚֚֚֚֚֚֚֚֚֚֚֚֚֚֬֡֡֡֡֜֓֡֬֝֓֞֓֡֡֬֓֞

- ي ✓ سيعقد ف ة ر الفت من 22-18 ابريل 2022م. ֧֦֧֦֧֦֧֦֧֦֧֦֧֦֧֧֦֧֧֦֧֞֜֜֓֓֜֜֓֓֜֜֓֓
- $\mathbf{L}$  $\overline{\phantom{a}}$ √ يستهدف الطلبة المتغيبين بعذر مقبول عن امتحان نهاية الفصل الدارسي الثاني أو الطلبة الذين واجهتهم مشاكل تقنية خلال تأدية الامتحان. ي ي الخلافية الإطاراتية ً<br>أ
	- ✓ يتم الحض من خالل الرابط المخصص لذلك، والذي ستتم موافاتكم به لاحقاً ، وآخر يوم 25 مارس 2022 )
	- ✔ نوصى بتحري الدّقة ي  $\frac{1}{1}$ الدّقة في تحديد بيانات الطلبة والمواد التي تغيبوا عنها، والمواد التي واجهتهم مشاكل تقنية فيها يوميًّا. ي ֦֧֦֧֦֧֦֧֦֧֦֧֧֦֧֧֦֧֧֦֧֧֚֚֚֬֜֓֓֓֜֜֓֓֜֓֓֜֓֓ ي ي

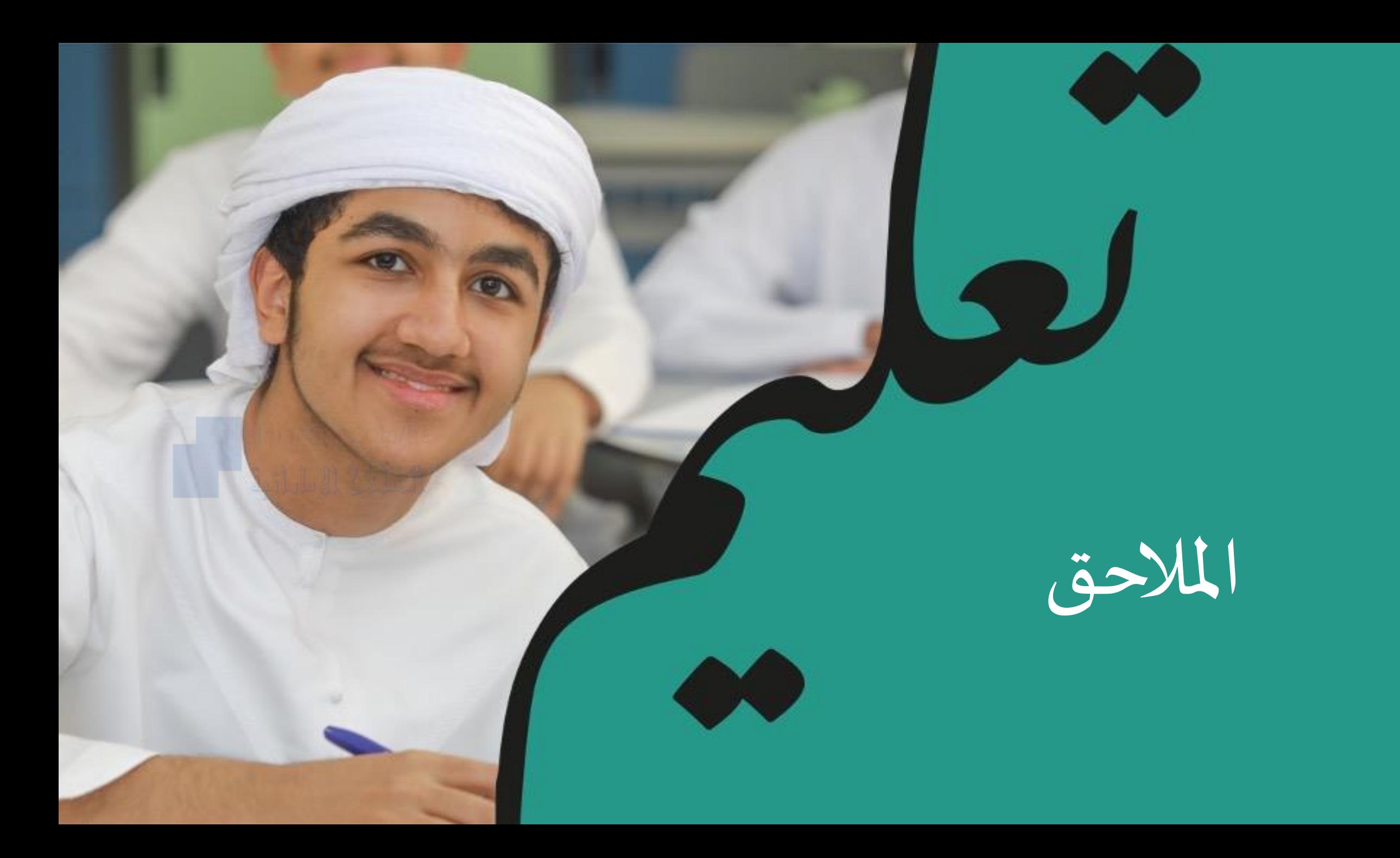

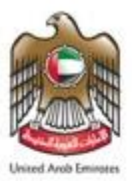

# ضوابط هامه أثناء تطبيق االمتحانات

# أوال: يتم اتخاذ القرار المناسب لكل مخالفة من قبل إدارة الفروع المدرسية إذا ما ارتكب إحدى المخالفات االمتحانية اآلتية:

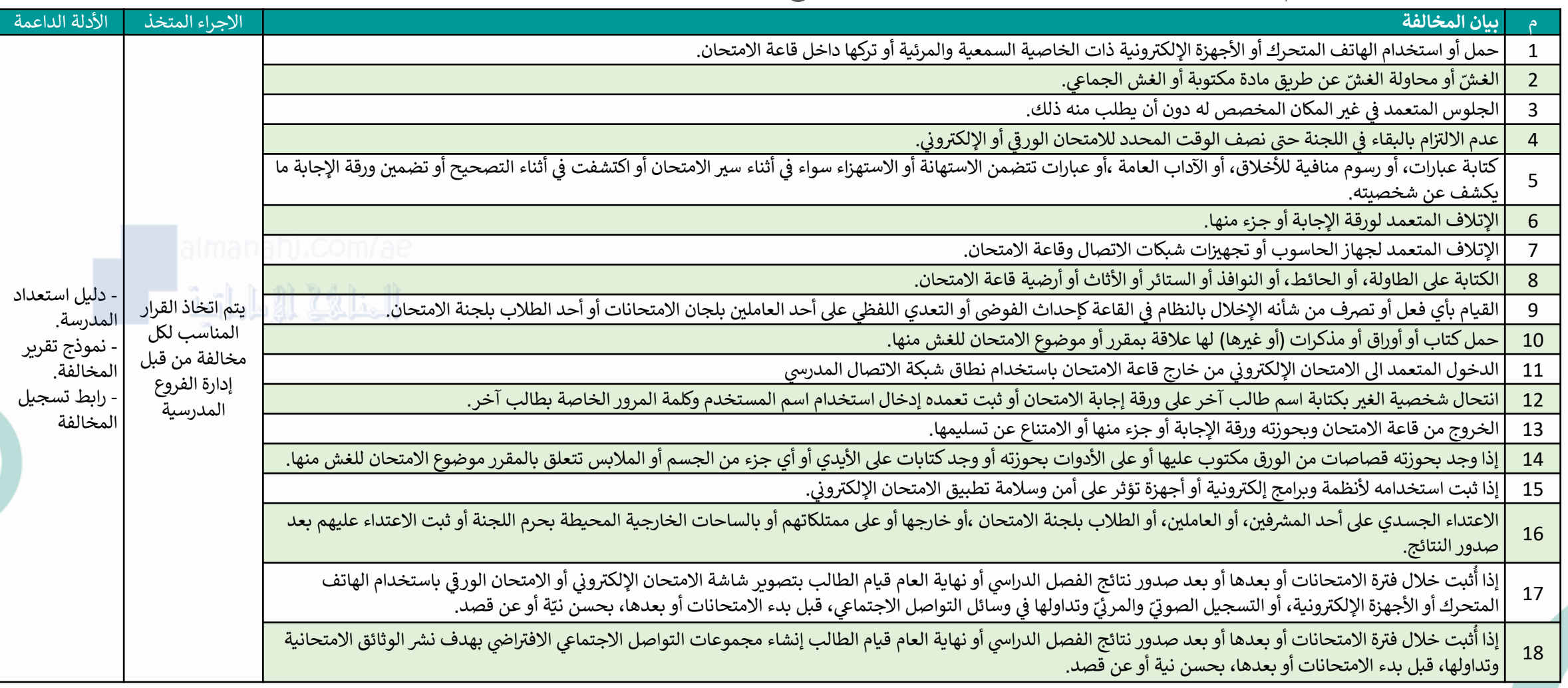

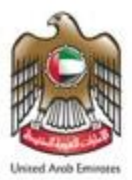

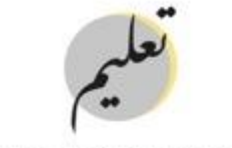

# ضوابط هامة أثناء تطبيق االمتحانات

### ثانيا: موجهات عامة:

- 1.إخطار الطلبة وكافة العاملين في لجان الامتحانات، بضرورة الالتزام بالتنظيمات الإدارية والفنية بدليل استعداد المدرسة، ووضع الخطة الإرشادية بشأن المخالفات ي ֚֚֚֡  $\overline{\phantom{a}}$ .<br>الامتحانية والجزاءات المترتبة عليها، لضمان سلامة الإجراءات المنظمة لأعمال الامتحانات خلال فترة الامتحانات وبعدها.
- 2.تعبئة نموذج تقرير المخالفة باعتماد مدير المدرسة أو رئيس لجنة الامتحانات في المدرسة، فور حدوث الضبط واكتشاف المخالفة ويسمح للطالب باستكمال الامتحان ، ي ֦֧֦֧֦֧֦֧֦֧֦֧֧֦֧֧֦֧֧֦֧֧֚֚֚֬֜֓֓֓֜֜֓֓֜֓֓֜֓֓ ر ريس جد مركب عدة<br>ق مواد الامتحانات أيضًا ي وبعد سماع أقوال الطالب، يسمح الطالب باستكمال باقى مواد الامتحانات أيضًا.
	- 3.من خلال رابط المخالفات الامتحانية، إخطار الموظف المختص في الفروع المدرسية بالمخالفة لاتخاذ القرار المناسب لكل مخالفة ي ֧֦֧֦֧֦֧֦֧֦֧֞֜֜
- 4.من خلال رابط المخالفات الامتحانية، إخطار الموظف المختص في الفروع المدرسية، إذا ثبت بتقرير المدرسة تكرار أيٍّ من المخالفات الامتحانية، ويحق للطالب استكمال ي ֚֚֚֡ س حرج المدير المدير المدير الفرع المدرسي.<br>في مواد الامتحانات حتى البتّ في قرار مدير الفرع المدرسي ֦֧֦֧֦֧֦֧֦֧֧֦֧֦֧֚֚֚֚֚֚֚֚֚֚֚֬֝֝֜֜֓֝֬֜֓֞֡֜֓֡֞ ي باقي مواد الامتحانات حتى البتّ في قرار مدير الفرع المدرسي (إلغاء أو إثبات) المخالفة.
	- 5.للمخالفات الواردة فى البنود (16-17-18) التحقق من سلامة تقرير اللجنة وإثبات المخالفة واعتماد مدير الفرع إلغاء درجات الطالب فى جميع مواد الفصل الدراسى . ي ֚֚֚֡ ي ֧֦֧֦֧֦֧֦֧֦֧֦֧֦֧֧֦֧֧֦֧֧֦֧֞֜֜֓֓֜֜֓֓֜֓֓֜֜֓֓ ي
		- 6.تطبق لائحة السلوك فى حال ارتكاب الطالب مخالفة امتحانية ويتم اتخاذ الإجراءات حسب درجة المخالفة المبينة فى اللائحة. ي ֚֚֚֡ ي ֚֚֚֡
	- 7.إذا كان الشّخص المنتحل لشخصيّة الطّالب من غير الطّلبة المسجّلين في نظام المؤسسة، يتم تحويل التقرير الى الفروع المدرسية ومن خلا ي ֧֦֧֦֧֦֧֦֧֦֧֦֧֦֧֧֦֧֧֦֧֧֦֧֞֜֜֓֓֜֜֓֓֜֓֓֜֜֓֓ الب من غير الط*ّ* ֦֧֦֧֦ .<br>خص المنتحل لشخصيّة الطّ ֦֧֦֧֦֧֦֧֦֧֦֧֦֧֦֧֦֧<br>֧֛֜֘ إذا كان الشّخص المنتحل لشخصيّة الطّالب من غير الطّلبة المسجّلين في نظام المؤسسة، يتم تحويل التقرير الى الفروع المدرسية ومن خلالهم إلى الشؤون القانونية . 8.يجوز للطالب أو ولي أمره الاعتراض على قرار المخالفة خلال الفترة المقررة لتقديم طلبات الاعتراض.
		- ي .9الحفاظ عىل شية وخصوصية الطالب.

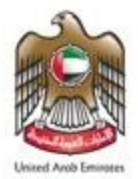

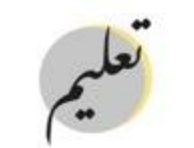

**CONTRACT AND CONTRACT** 

#### ي ضوابط هامه أثناء تطبيق الامتحانات ( نموذج إلكتروني ) ֦֧

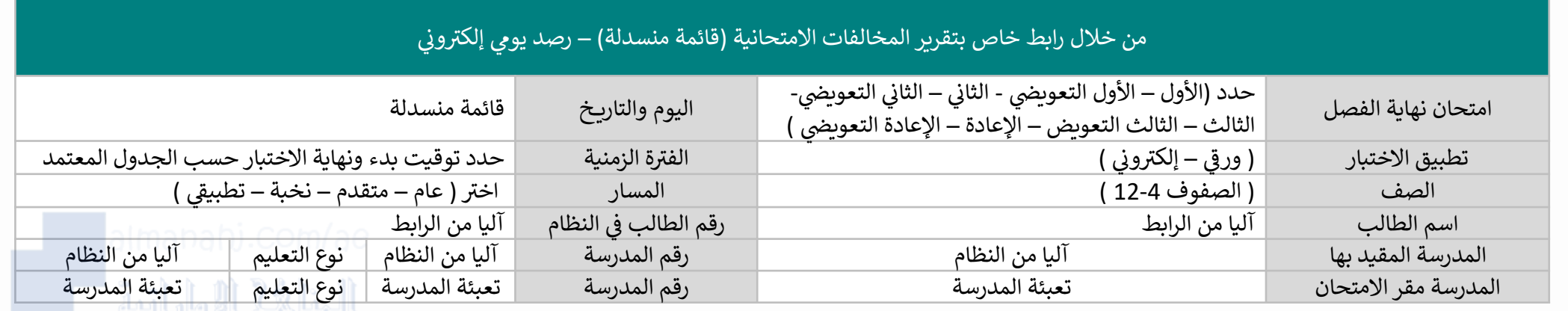

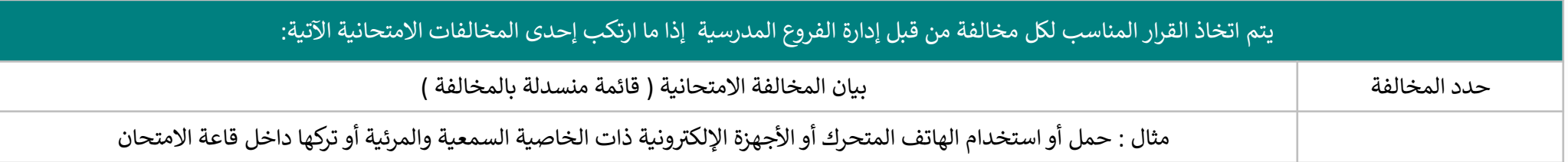

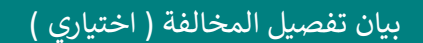

بيان تفصيل المخالفة ) اختياري ( حال رغبة رئيس اللجنة إضافة بيانات ومعلومات أو ارفاق مستند نص اختياري ف ي ֦֧֢֦֧֢֦֧֦֧֚֚֚֡֝֜֜֜֜֜֜

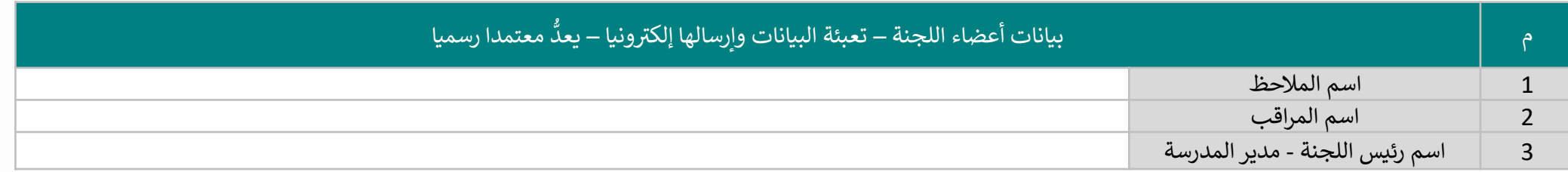

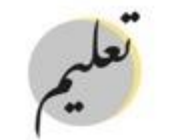

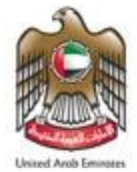

# موجهات استخدام اآللة الحاسبة

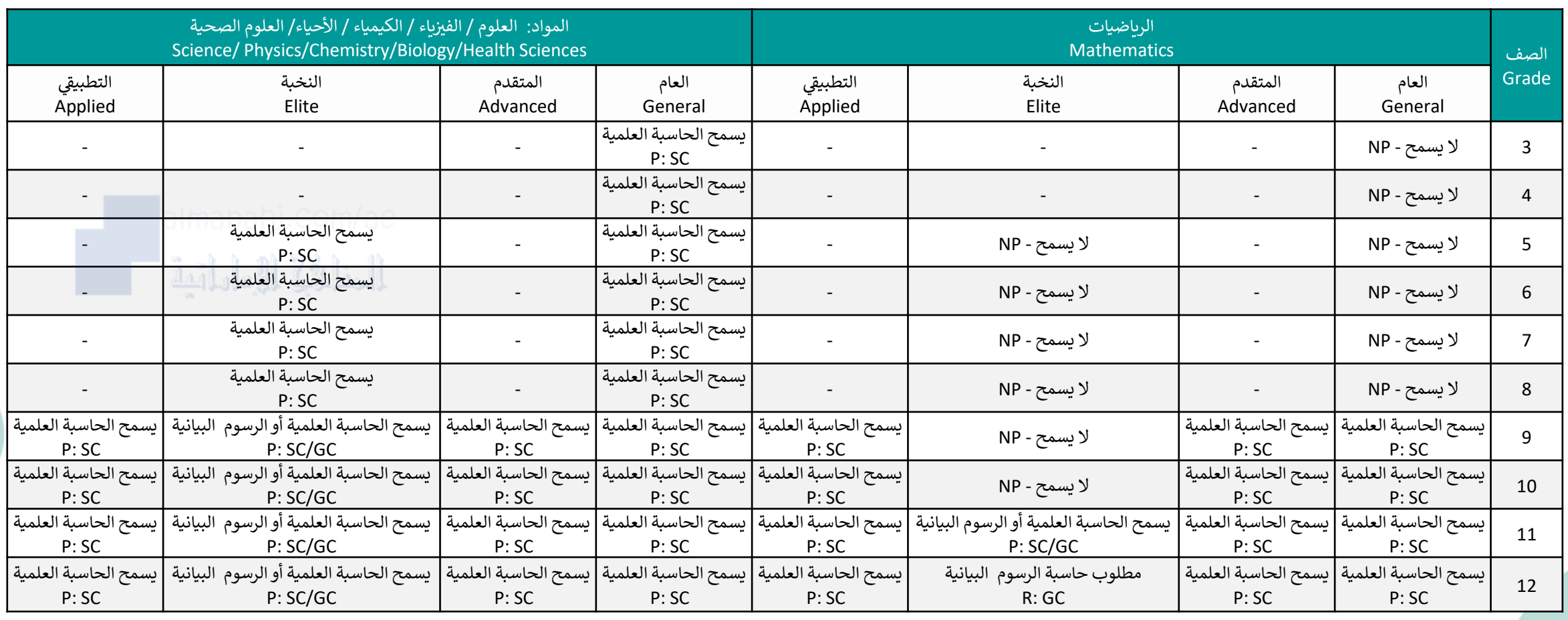

NP Not Permitted P:SC

Permitted: Scientific Calculator

Permitted: Scientific or Graphing Calculator R: GC

Required: Graphing Calculator

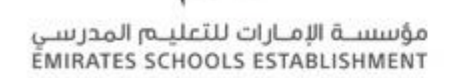

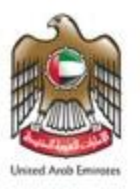

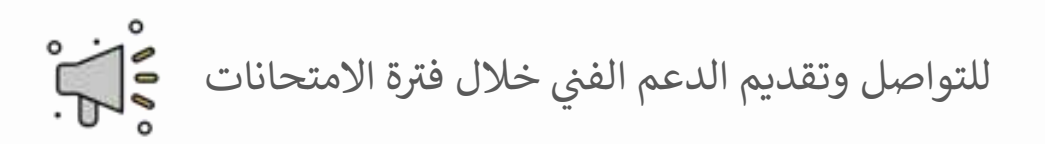

֦֧֦֧֦֧֦֧֦֧֦֧֦֧֧֦֧֦֧֚֚֡֜֜֓֜֜֜֜֜֜֞֓֡֜֜ ֦֧֦֧֦֧֦֧֦֧֦֧֧֦֧֧֦֧֧֦֜֜֓֓֓֜֓֓֜֓  $\overline{\phantom{a}}$ يتم التواصل مع الدعم الفنى في حال واجهت الطالب مشكلة تقنية ولم يتمكن فريق الدعم في المدرسة من حل هذه المشكلة. ي ي ي sd@ese.gov.ae <u> and a Maria </u> 067017100 .<br>يرجى الرجوع للرابط الموضح أدناه والاطلاع على الأدلة الخاصة بتقديم الدعم خلال فترة الامتحانات.

https://bit.ly/3bs7erO`

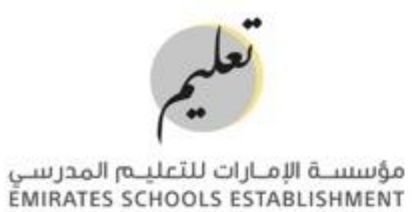

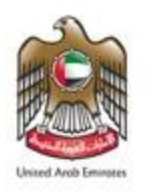

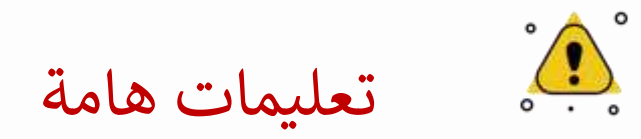

بعد الإطلاع على هذا الدليل وما ورد فيه يرجى الرجوع للرابط الموضح أدناه وتعبئته من قبل مدير المدرسة. والمسابق ا

https://forms.office.com/r/SXVEVi6Nvm

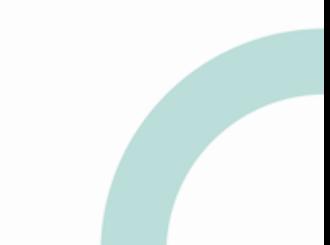

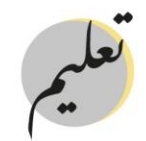

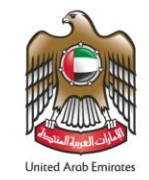

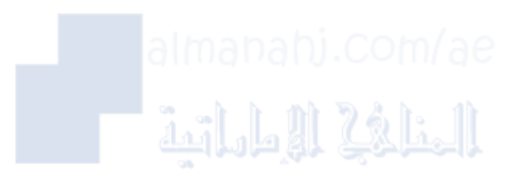

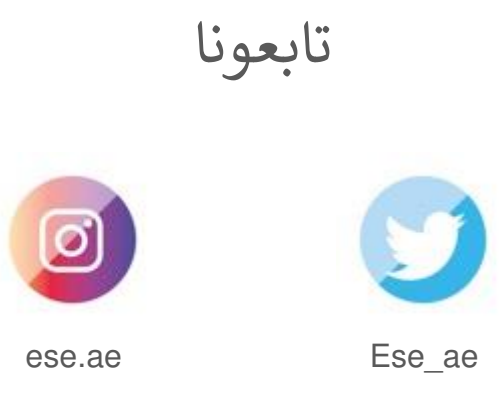

**ملاحظة:** محتوب هذا العرض حقوق محفوظة © لمؤسسة الإمارات للتعليم المدرسب فب دولة الإمارات العربية المتحدة؛ يُحظر إعادة توزيع أو نشر جزء أو<br>كل المحتوب مع أب جهة خارجية، إلا بإخن مسبق من إدارة المؤسسة، علماً بأن القيام بأب ف